## **[GIẢI TIN HỌC LỚP 12](https://doctailieu.com/giai-bai-3-trang-56-sgk-tin-hoc-12) – BÀI 3 TRANG 56**

## **Câu hỏi**

Sử dụng các công cụ để lọc ra:

- a) Sắp xếp tên học sinh theo thứ tự tăng dần.
- b) Lọc ra các học sinh nữ.

**Xem thêm**: Hướng dẫn giải bài 1 trang 55 Sgk Tin 12

## **Lời giải bài 3 trang 56 Sách giáo khoa tin học lớp 12**

a) – Nhấn vào trường tên trong Form.

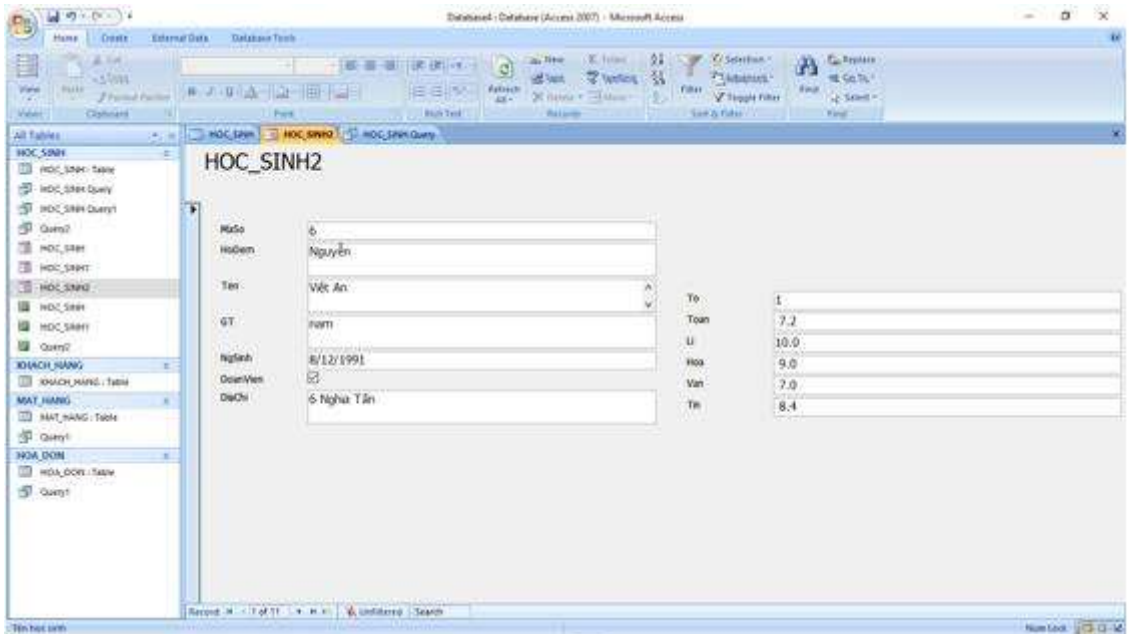

- Nhấn vào biểu tượng sắp xếp A  $\rightarrow$ Z.

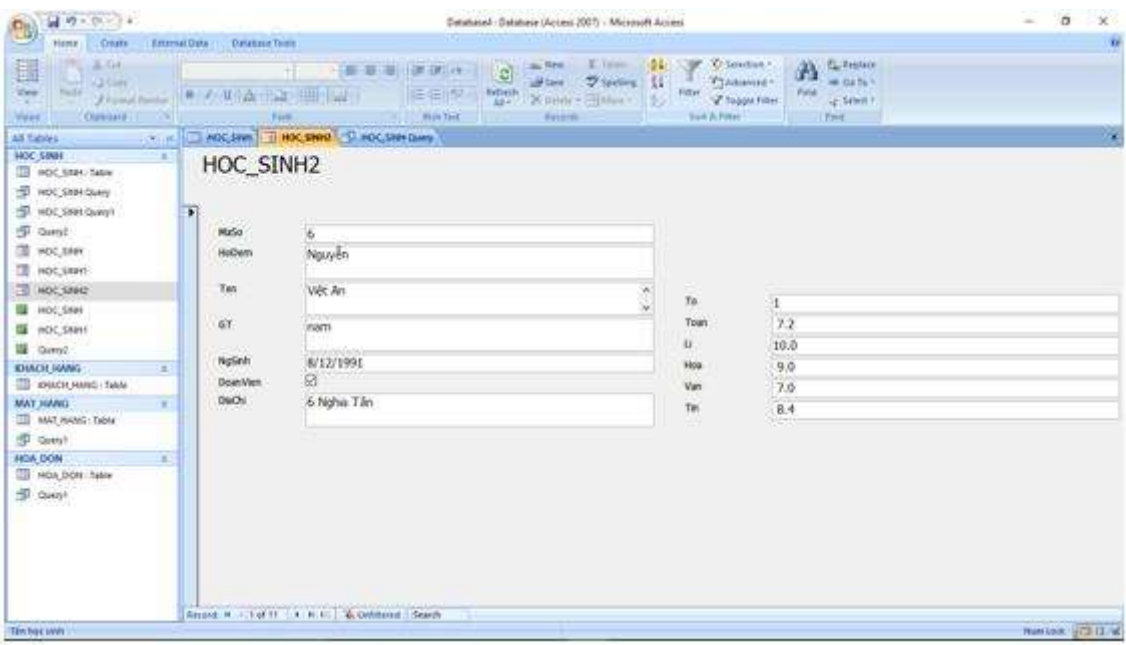

- Kết quả

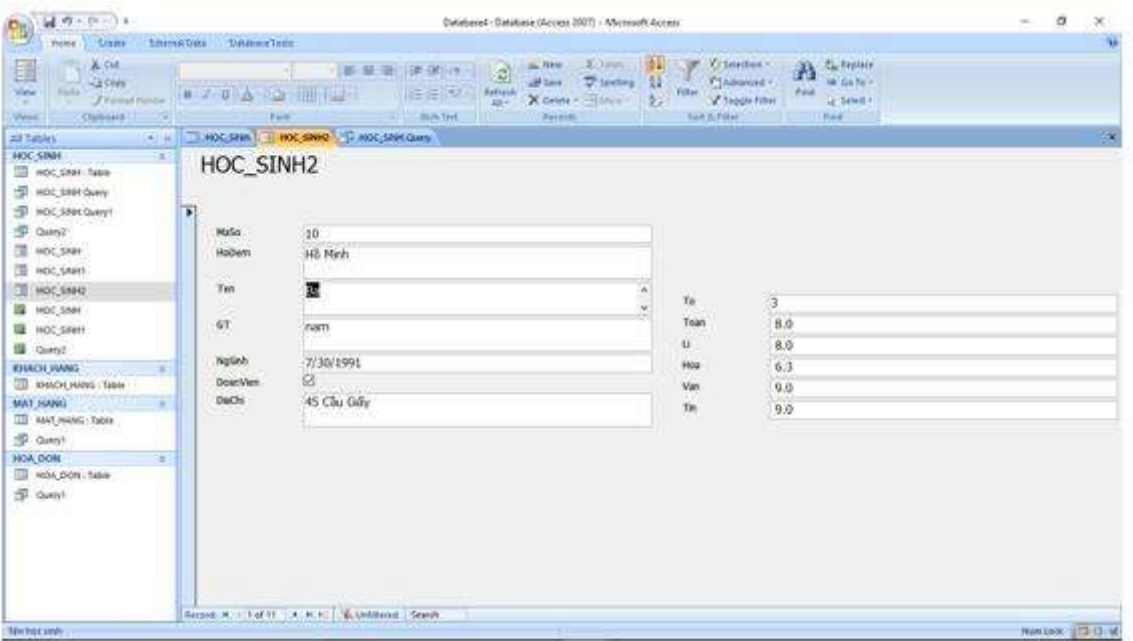

b) Nhấn vào Advanced-> Filter by form

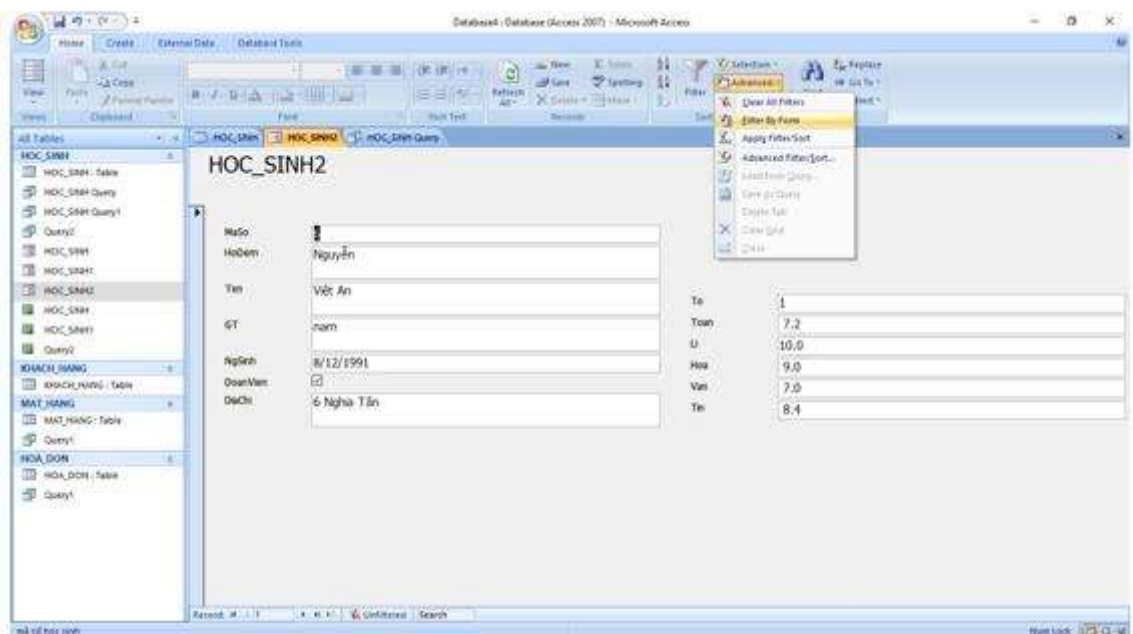

- Gõ Nữ vào trường giới tính.

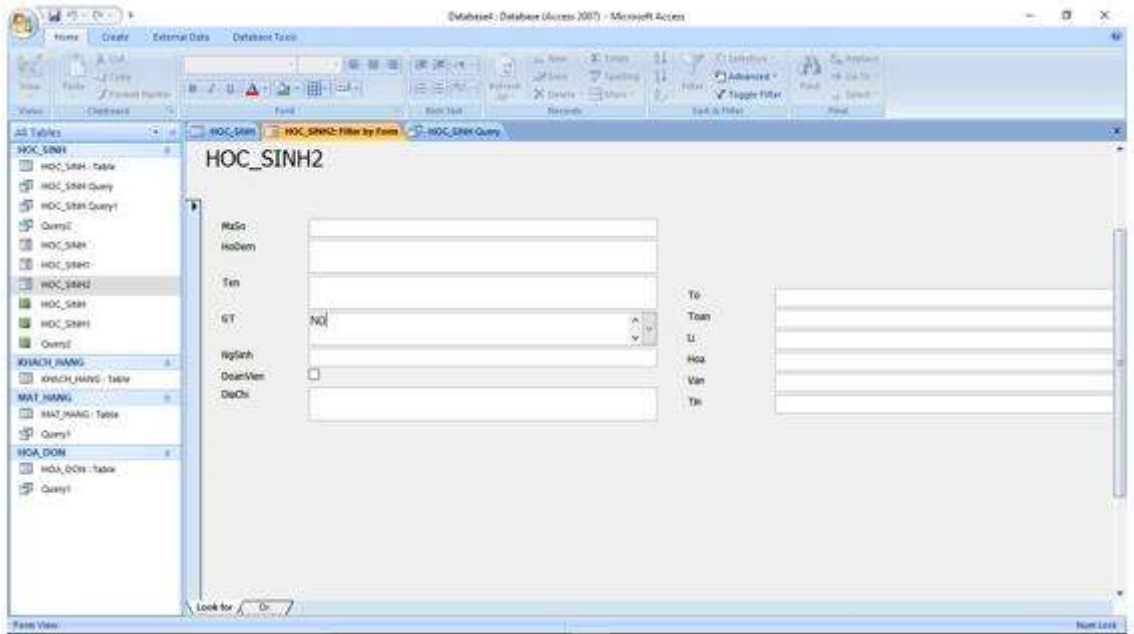

- Nhấn vào Filter.

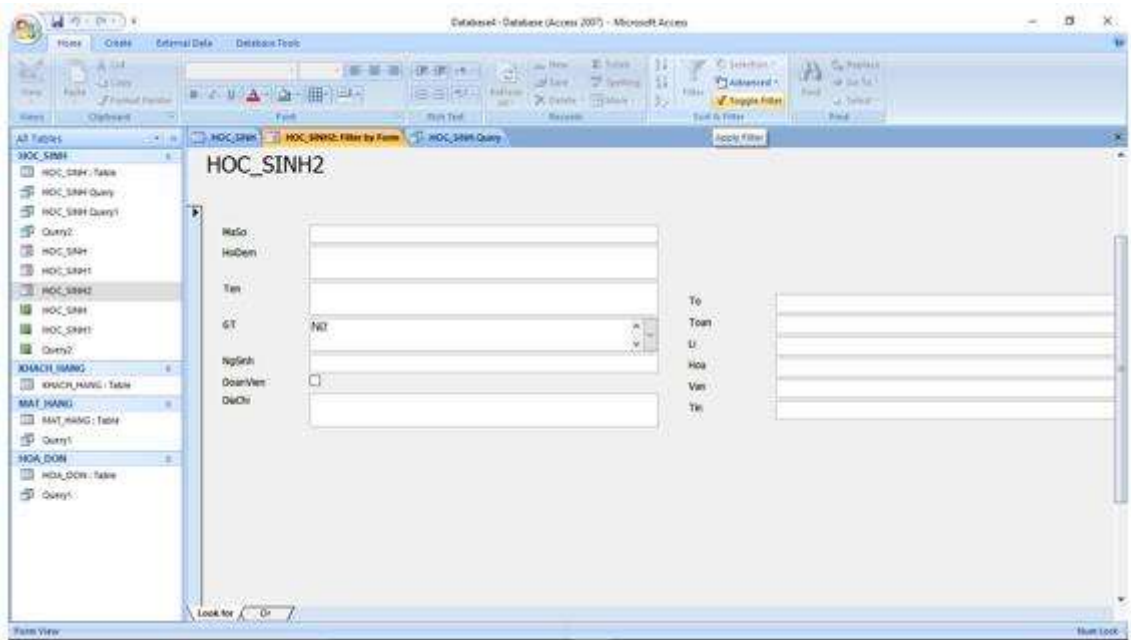

- Kết quả:

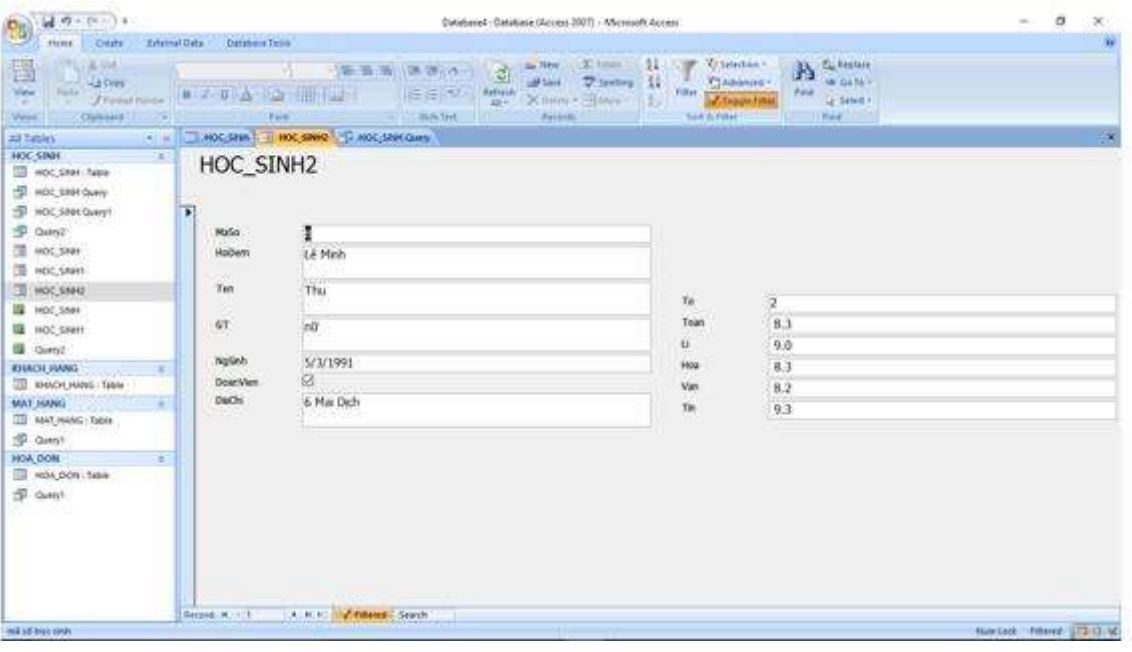

\*\*\*

Để cho các em học sinh học tập môn [Tin học](https://doctailieu.com/lich-su-lop-6-c8388) 12 được hào hứng hơn, doctailieu.com tiếp tục chia sẻ cho các em lời [Giải bài tập SGK Tin học lớp](https://doctailieu.com/giai-tin-hoc-12-c3380) 12 kèm file PDF. Chúc các em học tốt môn Tin học.